# Machine Learning

Lecture BigData Analytics

### Julian M. Kunkel

<julian.kunkel@googlemail.com>

University of Hamburg / German Climate Computing Center (DKRZ)

### 2016-11-25

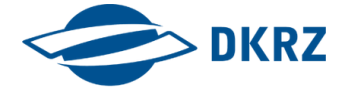

Disclaimer: Big Data software is constantly updated, code samples may be outdated.

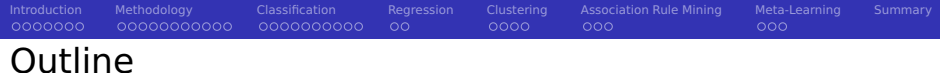

## [Introduction](#page-2-0)

- [Methodology](#page-9-0)
- [Classification](#page-21-0)
- [Regression](#page-32-0)
- [Clustering](#page-35-0)
- [Association Rule Mining](#page-40-0)

## [Meta-Learning](#page-44-0)

### [Summary](#page-48-0)

<span id="page-2-0"></span>**[Introduction](#page-2-0)** [Methodology](#page-9-0) - [Classification](#page-21-0) - [Regression](#page-32-0) [Clustering](#page-35-0) [Association Rule Mining](#page-40-0) [Meta-Learning](#page-44-0) [Summary](#page-48-0)  $0000000$ 00000000000 0000000000  $\circ$ nnnn nnn  $000$ Data Mining (Knowledge Discovery) [1,35]

### Definition

**Data mining**: process of discovering patterns in large data sets

- (Semi-)Automatic analysis of large data to identify interesting patterns
- Using artificial intelligence, machine learning, statistics and databases

## Tasks / Problems for data mining

- **Classification**: predict the category of samples
- **Regression**: find a function to model numeric data with the least error
- **Anomaly detection**: identify unusual data (relevant or error)
- **Association rule learning**: identify relationships between variables
- **Clustering**: discover and classify similar data into structures and groups
- **Summarization**: find a compact representation of the data

## 0000000000 Terminology for Input Data [1, 40]

- **Sample:** instances (subset) of the unit of observation
- **Feature**: measurable property of a phenomenon (explanatory variable)

**[Introduction](#page-2-0)** [Methodology](#page-9-0) - [Classification](#page-21-0) - [Regression](#page-32-0) [Clustering](#page-35-0) [Association Rule Mining](#page-40-0) [Meta-Learning](#page-44-0) [Summary](#page-48-0)

 $0000$ 

 $000$ 

noo

The set of features is usually written as vector  $(f1, ..., fr)$ 

 $\circ$ 

- **Label/response**: outcome/property of interest for analysis/prediction
	- Dependent variable

COOCOCOOOOO

Discrete in classification, continuous in regression

#### Forms of features/labels

- $\blacksquare$  Numeric: a (potentially discrete) number characterizes the property
	- e.g., age of people
- Categorical/nominal: a set of classes
	- e.g., eye color
	- Dichotomous (binary) variable: contains only two classes (Male: Yes/No)
- Ordinal: an ordered set of classes
	- e.g., babies, teens, adults, elderly

#### **[Introduction](#page-2-0)** [Methodology](#page-9-0) - [Classification](#page-21-0) - [Regression](#page-32-0) [Clustering](#page-35-0) [Association Rule Mining](#page-40-0) [Meta-Learning](#page-44-0) [Summary](#page-48-0)  $0000000$ COOCOCOOOOO 0000000000  $\circ$  $0000$ nnn noo

# Example Data

Ė

### Imagine we have data about alumni from the university

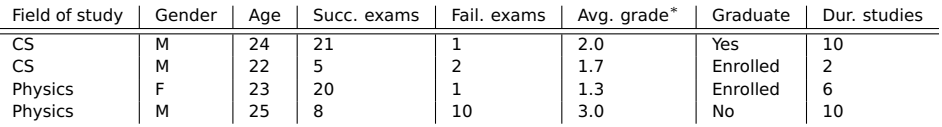

- Categorical: field of study, gender, graduate, (favourite colour)
- Numeric: age, successful/failed exams, duration of studies
- Numeric: average grade; Ordinal: very good, good, average, failed

## Our goal defines the machine learning problem

- **Predict if a student will graduate**  $\Rightarrow$  **classification** 
	- $\blacksquare$  Prescriptive analysis: we may want to support these students better
- Predict the duration (in semesters) for the study  $\Rightarrow$  regression
- Clustering to see if there are interesting classes of students
	- $\blacksquare$  We could label these, e.g., the prodigies, the lazy, ...
	- Probably not too helpful for the listed features

#### **[Introduction](#page-2-0)** [Methodology](#page-9-0) - [Classification](#page-21-0) - [Regression](#page-32-0) [Clustering](#page-35-0) [Association Rule Mining](#page-40-0) [Meta-Learning](#page-44-0) [Summary](#page-48-0)  $00000000$ 00000000000  $\circ$  $0000$ nnn noo

Terminology for Learning [40]

- **Online learning:** update the model constantly while it is applied
- **Offline (batch) learning**: learn from data (training phase), then apply
- **Supervised learning**: feature and label are provided in the training
- **Unsupervised learning**: no labels provided, relevant structures must be identified by the algorithms, i.e., descriptive task of pattern discovery
- **Reinforcement learning**: algorithm tries to perform a goal while interacting with the environment
	- Humans use reinforcement, (semi)-supervised and unsupervised learning

**[Introduction](#page-2-0)** [Methodology](#page-9-0) - [Classification](#page-21-0) - [Regression](#page-32-0) [Clustering](#page-35-0) [Association Rule Mining](#page-40-0) [Meta-Learning](#page-44-0) [Summary](#page-48-0) 00000000000

 $\circ$ 

 $0000$ 

nnn

# Overview of Machine Learning Algorithms (Excerpt)

# Classification

 $0000000$ 

- **k-Nearest neighbor**
- Naive bayes
- Decision trees
- Classification rule learners

# Regression/Numeric prediction

- **Linear regression**
- Regression trees  $\sim$
- Model trees

# Regression & classification

- Neuronal networks
- Support vector machines

# Pattern detection

- **Association rules**
- k-means clustering
- density-based clustering
- model-based clustering

# Meta-learning algorithms

- Bagging  $\sim$
- Boosting
- Random forests

**[Introduction](#page-2-0)** [Methodology](#page-9-0) - [Classification](#page-21-0) - [Regression](#page-32-0) [Clustering](#page-35-0) [Association Rule Mining](#page-40-0) [Meta-Learning](#page-44-0) [Summary](#page-48-0) 0000000000  $\circ$ 0000 nnn

noo

# Machine Learning in Practice [1]

### Process / Phases

- **1** Data collection: combining data into a single source
- Data exploration and preparation: inspection and data cleanup
- Model training: depending on machine learning task choose algorithm
- Model evaluaton: check accuracy of the model
- <sup>5</sup> Model improvement: if necessary try to improve accuracy by utilizing advanced methods or providing additional input

**[Introduction](#page-2-0)** [Methodology](#page-9-0) - [Classification](#page-21-0) - [Regression](#page-32-0) [Clustering](#page-35-0) [Association Rule Mining](#page-40-0) [Meta-Learning](#page-44-0) [Summary](#page-48-0) Cross Industry Standard Process for Data Mining [39]

 $0000$ 

nnn

CRISP-DM is a commonly used methodology from data mining experts

 $\circ$ 

#### Phases

0000000

- **Business understanding**: business objectives, requirements, constraints; converting the problem to a data mining problem
- **Data understanding**: collecting initial data, exploration, assessing data quality, identify interesting subsets
- **Data preparation**: creation of derived data from the raw data (data munging)
- **Modeling**: modeling techniques are selected and applied to create models, assess model quality/validation
- **Evaluation** (wrt business): check business requirements, review construction of the model(s), decide use
- **Deployment:** applying the model for knowledge extraction; creating a report, implementing repeatable data mining process

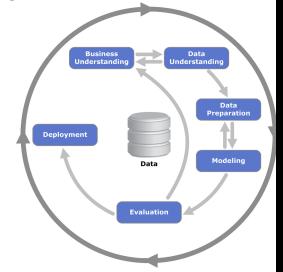

noo

Source: Kenneth Jensen [38]

<span id="page-9-0"></span>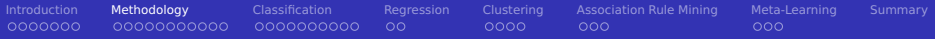

### [Introduction](#page-2-0)

## [Methodology](#page-9-0)

### [Classification](#page-21-0)

#### [Regression](#page-32-0)

## [Clustering](#page-35-0)

[Association Rule Mining](#page-40-0)

#### [Meta-Learning](#page-44-0)

#### [Summary](#page-48-0)

#### 0000000  $00000000000$  $\circ$ nnnn nnn Normalization of Data [1, p. 72]

**Several algorithms require that numeric variables are normalized** 

- The numbers of the feature vector are treaded identically
- Example: in the features (age, income, is male), income is  $>>$  age

[Introduction](#page-2-0) **[Methodology](#page-9-0)** - [Classification](#page-21-0) - [Regression](#page-32-0) [Clustering](#page-35-0) [Association Rule Mining](#page-40-0) [Meta-Learning](#page-44-0) [Summary](#page-48-0)

**T** Treatment: scale features similar, e.g., all values between 0 and 1

#### Min-Max normalization

$$
X_{new} = \frac{X - min(X)}{max(X) - min(X)}
$$

### Z-Score standardization

$$
X_{new} = \frac{X - mean(X)}{StdDev(X)}
$$

Especially useful for normal distributed data

noo

## 00000000000 Dummy Coding [1]

**Problem:** distance is not defined for categorical data

Regression does not make sense for categorical data

 $\circ$ 

Dummy coding transforms N classes into N-1 dummy (proxy) variables

[Introduction](#page-2-0) **[Methodology](#page-9-0)** - [Classification](#page-21-0) - [Regression](#page-32-0) [Clustering](#page-35-0) [Association Rule Mining](#page-40-0) [Meta-Learning](#page-44-0) [Summary](#page-48-0)

nnn

noo

- 0 indicates instance is of given class
- 1 indicates use other class
- The last class is the reference class
- Dummy coding works well for features
	- **Independent prediction of several "feature" classes must be resolved, i.e.,** more than one class is predicted as 1

#### Example

- Color: Red, blue, green
- Dummy variables: color\_red, color\_blue, color\_green
- Color green could be omitted and be the reference

[Introduction](#page-2-0) **[Methodology](#page-9-0)** - [Classification](#page-21-0) - [Regression](#page-32-0) [Clustering](#page-35-0) [Association Rule Mining](#page-40-0) [Meta-Learning](#page-44-0) [Summary](#page-48-0) 0000000 00000000000  $\circ$  $0000$ nnn noo

# Treating Missing Data [32, 33, 1, p.300]

Problem: a feature is not available for an example

### Alternatives

- Deletion: remove examples with missing (N/A) data
	- **Problem:** we may have many features of which many examples miss one
- $\blacksquare$  Imputation: replace N/A with substitution values
	- **H** Hot-deck imputation: replace value with a random value from similiar entity
	- Last observation carried forward: simply use last observed value
	- Replace with median, mean (of similar entities)
	- **Interpolation (or Kriging)**
	- Apply a regression model
	- Statistic regression: replace with mean  $+$  random variance

Replacing too many instances may complicate analysis/exploration

# Strategy for Learning [40]

 $000000000000$ 

Goal: Learn properties of the population from a sample

 $\circ$ 

- Data quality is usually suboptimal
	- **E** Erroneous samples (random noise, ambivalent data)
	- **Overfitting:** a model describes noise in the sample instead of population properties

[Introduction](#page-2-0) **[Methodology](#page-9-0)** - [Classification](#page-21-0) - [Regression](#page-32-0) [Clustering](#page-35-0) [Association Rule Mining](#page-40-0) [Meta-Learning](#page-44-0) [Summary](#page-48-0)

 $0000$ 

nnn

noo

- **Underfitting**: a model ignores small but important patterns
- **Robust** algorithms reduce the chance of fitting noise
- How accurate is a specific model on the **population**?
	- Should we train a model on our data and check its accuracy on the same?
		- $\blacksquare$  As the model is trained on the data, it should be able to be accurate
		- $\blacksquare$  A lookup table might reproduce the data perfectly but is not useful
	- **Resubstitution error: training/testing with the same data shows how well the** model can fit
		- A bad fit can be an indicator for ambivalent/erroneous data
		- $\blacksquare$  A bad fit can also show that the method is not appropriate for the data
		- **Personally, I always do check model quality first on the resubstitution error**

#### [Introduction](#page-2-0) **[Methodology](#page-9-0)** - [Classification](#page-21-0) - [Regression](#page-32-0) [Clustering](#page-35-0) [Association Rule Mining](#page-40-0) [Meta-Learning](#page-44-0) [Summary](#page-48-0) 0000000  $000000000000$  $\circ$ nnn noo

# Holdout Method

Split data into **training** (50%), **test** (25%) and **validation** (25%) set

- $\blacksquare$  Training set: build/train model from this data sample
- Validation set: check model quality and refine the models
- Test set: check final model accuracy on this set (expected accuracy)  $\mathcal{L}_{\mathcal{A}}$

Once the best model is identified, train it on complete data set

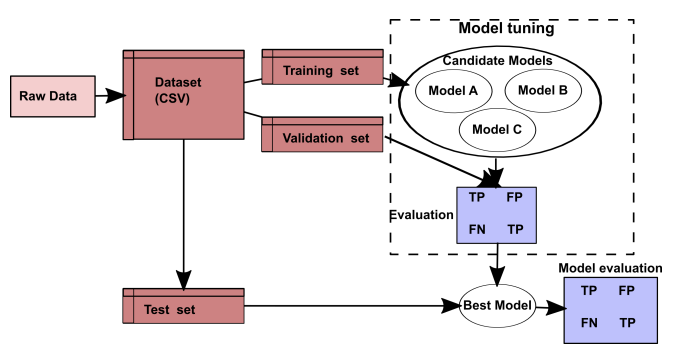

Holdout method. The figure is based on [1, p.337].

#### [Introduction](#page-2-0) **[Methodology](#page-9-0)** - [Classification](#page-21-0) - [Regression](#page-32-0) [Clustering](#page-35-0) [Association Rule Mining](#page-40-0) [Meta-Learning](#page-44-0) [Summary](#page-48-0) 00000000000 0000000000  $\circ$ nnn noo

# Supplementary Strategies

### Problems

- $\blacksquare$  Sometimes we have not sufficient training samples
- Suboptimal selection of training samples may cause problems
	- Classification: some classes may have only a few training samples

## k-fold cross validation

- **Prevents cases in which we partition data suboptimally**
- See next slide

#### Leave-one-out cross validation

- **Builds model with all elements except one**
- Compute model accuracy on the last (test) element
- Repeat the process for each element

[Introduction](#page-2-0) **[Methodology](#page-9-0)** - [Classification](#page-21-0) - [Regression](#page-32-0) [Clustering](#page-35-0) [Association Rule Mining](#page-40-0) [Meta-Learning](#page-44-0) [Summary](#page-48-0)  $\circ$ nnn noo

# k-fold cross validation

- 1 Split data into k sets
- 2 For all permutations: train from k-1 sets, validate with remaining set
- 3 Compute average error metrics

#### Example with the iris data set

```
1 library(cvTools)
   set.seed(123) # initialize random seed generator
 3
   4 data(iris)
    5 # create 10 folds
   f = cvFolds(nrow(iris), K=10, R=1, type="random")7
 8 # retrieve all sets
\begin{array}{c} 9 \text{ for (set in 1:10)} \\ 10 \text{ validation = iri} \end{array}validation = iris[ f$subsets[f$which == set] ,] # 135 elements
11 training = iris[ f$subsets[f$which != set], ] # 15 elements
12
13 # TODO Now build your model with training data and validate it
14 # TODO Build error metrics for this repeat
15 }
16
17 # Output aggregated error metrics for all repeats
18
19 \pm 5 ome packages perform the k-cross validation for you
```
#### Creating only one training set

```
# create two classes, train and validation set
2^{n} mask = sample(2, nrow(iris), repl=T, prob=c(0.9.0.1))
3 validation = iris[mask==1, 1
4 training = iris[mask==2, ]
```
Stratified sampling [11]

 $000000000000$ 

**Stratification: dividing the population into homogeneous subgroups** before sampling

[Introduction](#page-2-0) **[Methodology](#page-9-0)** - [Classification](#page-21-0) - [Regression](#page-32-0) [Clustering](#page-35-0) [Association Rule Mining](#page-40-0) [Meta-Learning](#page-44-0) [Summary](#page-48-0)

 $0000$ 

nnn

noo

- e.g., for clinical trials: people (not) having a disease and smokers, 4 groups
- **Draw the same number of random samples from each group**

 $\circ$ 

- $\blacksquare$  If we have the data already:
	- **Split the observed samples into classes and distribute these instances** across traing/test/validation set
	- **Alternatively: Draw the same number of elements from each class**

### Example problem: class imbalance problem [1, p. 312]

- Consider we have test A for a disease
- We know that 990 people are healthy and 10 people have the disease
- Assume the test always reports "healthy"
	- If Is this a good test? It is correct in 99% of cases!
- $\Rightarrow$  A careful assessment of model performance is needed

# Evaluating Model Performance

Idea: compare true value with predicted "value" on the training data

[Introduction](#page-2-0) **[Methodology](#page-9-0)** - [Classification](#page-21-0) - [Regression](#page-32-0) [Clustering](#page-35-0) [Association Rule Mining](#page-40-0) [Meta-Learning](#page-44-0) [Summary](#page-48-0)

 $0000$ 

nnn

noo

- Algorithms return the predicted class/numeric value
	- **Classification returns the class (e.g., color, healthy: yes/no)**

 $\circ$ 

- $\blacksquare$  Regression the numeric value
- **Algorithms may return a probability of the prediction** 
	- **Likelihood that the value was correct on the training/test set**
	- Sometimes the choice is tight, i.e., 49% class A vs. 51% class B
	- We may skip such results and say we cannot determine the class!
- There are different metrics to assess the quality of the model
	- **Metrics depend on the problem: classification vs. regression**

[Introduction](#page-2-0) **[Methodology](#page-9-0)** - [Classification](#page-21-0) - [Regression](#page-32-0) [Clustering](#page-35-0) [Association Rule Mining](#page-40-0) [Meta-Learning](#page-44-0) [Summary](#page-48-0)  $0000000$  $0000000000$ 0000000000  $\circ$ nnnn nnn noo Assessing Correctness of Classification Models

## Confusion matrix

- Visualizes the performance of the classification
- Shows count in observation (row) and prediction class (column)

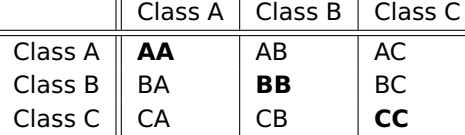

 $\blacksquare$  Often one class is of interest (e.g., class A)

- True positive (TP): observation is true, predicted as true (AA)
- False positive (FP): observation is false, prediction is true (BA, CA)
- True negative (TN): observation is false, predicted as false (BB, CC)
- False negative (FN): observation is true, prediction is false (else)
- $\blacksquare$  There are useful metrics defined on these values
	- **Accuracy, error rate, sensitivity, specifity, precision, recall**
	- Kappa statistic: correctness vs. random correctness
	- **F-measure (F-score): weights precision and recall equally**

[Introduction](#page-2-0) **[Methodology](#page-9-0)** - [Classification](#page-21-0) - [Regression](#page-32-0) [Clustering](#page-35-0) [Association Rule Mining](#page-40-0) [Meta-Learning](#page-44-0) [Summary](#page-48-0) 0000000 00000000000 0000000000  $\circ$ nnnn nnn noo Evaluating Model Performance for Numerical Data

**Residual:** difference of observation<sup>1</sup> and estimated (predicted) value

- Residual (error):  $e = o e$
- In our test/validation set we have n samples for which we compute residuals
- **Mean absolute error**:  $\textit{MAE} = \frac{1}{n} \sum_{i=1}^{n} |e_i|$
- **Mean square error**:  $\mathsf{MSE} = \mathsf{sqrt}(\frac{1}{n}\sum_{i=1}^{n}(o_i e_i)^2)$
- **Mean absolute percentage error**:  $\textit{MAPE} = \frac{100}{n} \sum_{i=1}^{n} \Big|$  $\frac{o_i-e_i}{o_i}$
- We may compute correlation of observation and estimation

 $<sup>1</sup>$ Also called actual value, but I prefer observation since we do not know if it is the true value.</sup>

<span id="page-21-0"></span>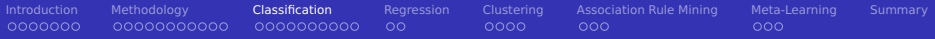

### [Introduction](#page-2-0)

[Methodology](#page-9-0)

### [Classification](#page-21-0)

- [Regression](#page-32-0)
- [Clustering](#page-35-0)
- [Association Rule Mining](#page-40-0)
- [Meta-Learning](#page-44-0)

#### [Summary](#page-48-0)

#### Classification Meta-Learning 0000000 0000000000  $\bullet$ 000000000  $\circ$  $0000$  $000$  $000$ **Classification: Supervised Learning**

Goal: Identify/predict the class of previously unknown instances

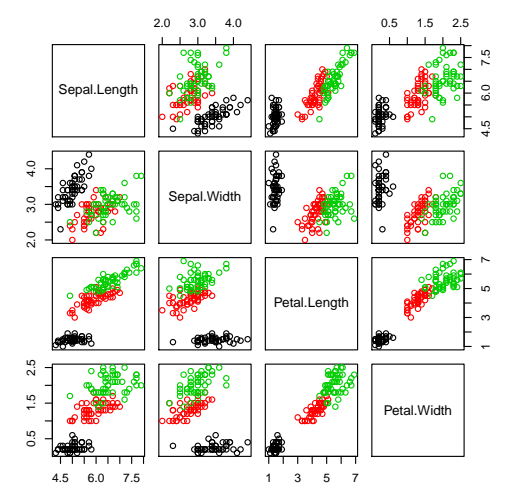

Each class (flower type) is visualized in its own color

# Generalized Linear Model (GLM) [34]

LM expects numeric data and normal distribution of error values

[Introduction](#page-2-0) [Methodology](#page-9-0) **[Classification](#page-21-0)** [Regression](#page-32-0) [Clustering](#page-35-0) [Association Rule Mining](#page-40-0) [Meta-Learning](#page-44-0) [Summary](#page-48-0)

- GLM is a linear model that map the response via a link function
	- e.g., improve accuracy for binary result variable by computing a probability

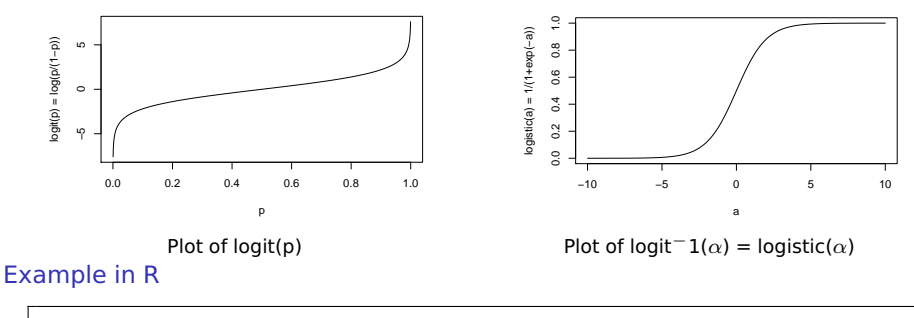

```
d$female = (d$gender == "female") # convert into dichotonous var2 \, \text{d}sarade = factor(d$grade) # convert variable into a categorical var
3
  m = q \ln(\text{formula} = \text{gradient} \sim \text{female} + \text{age} + \text{grade} + \text{examples} \cdot \text{succ} + \text{examples} \cdot \text{fail},,→ family=binominal(link="probit"), data=d)
```
# k-Nearest Neighor (k-NN) [1]

Prediction: compute distance of new sample to k nearest samples

 $\circ$ 

[Introduction](#page-2-0) [Methodology](#page-9-0) **[Classification](#page-21-0)** [Regression](#page-32-0) [Clustering](#page-35-0) [Association Rule Mining](#page-40-0) [Meta-Learning](#page-44-0) [Summary](#page-48-0)

nnn

noo

- **Majority of neighbors vote for new class**
- Strengths:

 $0000000$ 

- Simple and effective supervised learning algorithm
- No assumption about data distribution
- **■** Fast training
- Weaknesses:
	- Does not create a model thus no inference
	- **Parameter k needs to be set**
	- Slow classification
	- Normalization (min/max) required, nominal features and missing data

## Example in R

```
library(kknn)
 2 m = kknn(Species ~ Sepal.Width + Petal.Length + Petal.Width + Sepal.Length, train=training, test=validation, k=3)
3
 # Create a confusion matrix
5 table(validation$Species, m$fit)
6 # setosa versicolor virginica
7 # setosa 3 0 0
R # versicolor \theta 7 0
    virqinica 0 1 4
```
# Supporting Topic: Distance Metrics

**Consider two vectors**  $v = (v_1, ..., v_n)$  **and**  $w = (w_1, ..., w_n)$ Euclidean distance:  $d({\sf v},{\sf w})=\sqrt{({\sf v}_1-{\sf w}_1)^2+...+({\sf v}_n-{\sf w}_n)^2}$ П

 $\circ$ 

Manhattan distance:  $d(v, w) = |(v_1 - w_1)| + ... + |(v_n - w_n)|$ 

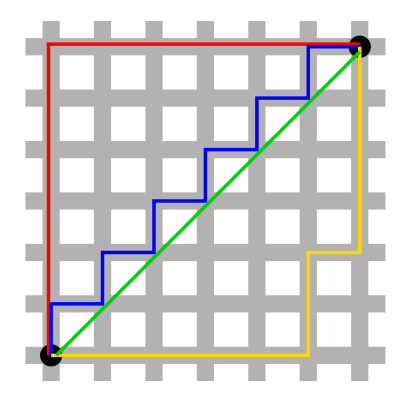

[Introduction](#page-2-0) [Methodology](#page-9-0) **[Classification](#page-21-0)** [Regression](#page-32-0) [Clustering](#page-35-0) [Association Rule Mining](#page-40-0) [Meta-Learning](#page-44-0) [Summary](#page-48-0)

 $000$ 

 $000$ 

Red: Manhattan distance. Green: diagonal, euclidean distance. Blue, yellow: equivalent Manhattan distances [12]

0000000

# Naive Bayes [1]

COOCOCOOOOO

0000000

I Idea: predict class based on probabilities of occurrence in the training

[Introduction](#page-2-0) [Methodology](#page-9-0) **[Classification](#page-21-0)** [Regression](#page-32-0) [Clustering](#page-35-0) [Association Rule Mining](#page-40-0) [Meta-Learning](#page-44-0) [Summary](#page-48-0)

 $0000$ 

nnn

noo

 $\circ$ 

- $\blacksquare$  e.g., email containing medication, viagra, shop is likely to be Spam
- **Based on Bayesian methods** 
	- $P(A)$ : Probability outcome A is observed = count A / count all observations
	- Assume independence:  $P(A \cap B) = P(B|A) \cdot P(A) = P(A|B) \cdot P(B)$
	- $P(A|B) = \frac{P(A \cap B)}{P(B)} = \frac{P(B|A) \cdot P(A)}{P(B)}$  (Probability of A under condition B)
- Naive assumptions: independence and equal importance of features
- Classification:  $P(C_L|F_1,...,F_n) = \frac{1}{Z}P(C_L)\prod_{i=1}^n P(F_i|C_L)$

■ Strengths:

- Simple, fast and effective
- Works well with noisy and missing data

 $0000000000$ 

- Small number of training samples required
- **Probability for a prediction can be obtained (confidence)**

Weaknesses:

- **Assumes that all features are equally important**
- Suboptimal for datasets with many numeric features
- $\blacksquare$  Probabilities are less reliable than predicted classes

# Example: Spam Filter [1]

00000000000

Goal: Classify an email as Ham or Spam based on text

 $\circ$ 

[Introduction](#page-2-0) [Methodology](#page-9-0) **[Classification](#page-21-0)** [Regression](#page-32-0) [Clustering](#page-35-0) [Association Rule Mining](#page-40-0) [Meta-Learning](#page-44-0) [Summary](#page-48-0)

nnnn

nnn

noo

 $w_i = 1$ , if a word occurs in message *i*, 0 otherwise

 $0000000000$ 

Summarize  $w_i$  based on the labels and create tables

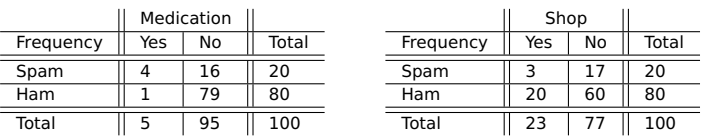

### Probability table calculated from the training set for each word

## Classification of new e-mails

- $P(Spam|Medication, Shop) = 4/20 \cdot 3/20 \cdot 20/100 = 0.006$
- **P**(Ham|Medication, Shop) =  $1/80 \cdot 20/80 \cdot 80/100 = 0.0025$
- $\Rightarrow$  P(Spam) = 0.006/(0.006 + 0.0025) = 70.6%

# Data Pre-Processing [1]

**Problem:** predict 0 if a feature is missing in a class level while training

[Introduction](#page-2-0) [Methodology](#page-9-0) **[Classification](#page-21-0)** [Regression](#page-32-0) [Clustering](#page-35-0) [Association Rule Mining](#page-40-0) [Meta-Learning](#page-44-0) [Summary](#page-48-0)

 $0000$ 

nnn

 $000$ 

- e.g., in our Spam classifier a name is never seen in a spam email
- Observation in practice leads to multiplication with zero

 $\circ$ 

- Solution: missing data is treated with the Laplace estimator: Add 1 to the count of each class-feature to ensure it occurs
- **Other values work too, but ensure that probability for class sum to 1**
- Alternative: Ignore attribute from calculation

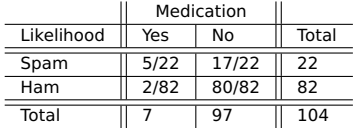

- $\blacksquare$  Predicting numeric features with Naive Bayes
	- Create interval classes (bins) for numeric data
		- e.g., Class 1 are all instances between 0 and 10
		- Selection of cut points should be inspired by data distribution
		- Quantiles are (trivial but) potential cut points
	- **Alternative: use a probability density function** 
		- $\blacksquare$  Training: estimate parameters based on distribution of a class
		- **Prediction for x: multiply by PDF(x) (instead of probability of a class)**

#### [Introduction](#page-2-0) [Methodology](#page-9-0) **[Classification](#page-21-0)** [Regression](#page-32-0) [Clustering](#page-35-0) [Association Rule Mining](#page-40-0) [Meta-Learning](#page-44-0) [Summary](#page-48-0) 0000000 00000000000  $00000000000$  $\circ$ nnnn nnn noo

# Decision Trees

Tree data structures, a node indicates an attribute and threshold

- Follow left edge if value is below threshold otherwise right
- $\blacksquare$  Leafs are decisions
- Can separate data horizontally and vertically
- **Classification trees (for classes) and regression trees for continuous vars**
- Various algorithms to construct a tree
	- CART: Pick the attribute to maximize information gain of the split
- Knowledge (decision rules) can be extracted from the tree
- Tree pruning: Recursively remove unlikely leafs (reduces overfitting)

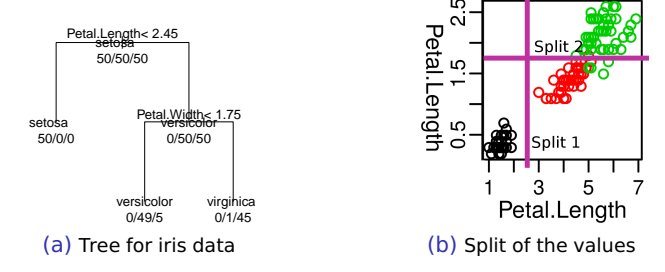

# Decision Trees with R

Rpart package supports regression (method="anova")

 $\circ$ 

Classification (with two classes method="poisson" else "class")

[Introduction](#page-2-0) [Methodology](#page-9-0) **[Classification](#page-21-0)** [Regression](#page-32-0) [Clustering](#page-35-0) [Association Rule Mining](#page-40-0) [Meta-Learning](#page-44-0) [Summary](#page-48-0)

■ Control object defines requirements for splitting (e.g., observations per leaf, cost complexity (cp) factor)

```
1 library(rpart)
   data(iris) # The iris data (from the slide before9
   # Create a classification tree based on all inputs
   m = rpart(Species \sim Sepal.Width + Petal.Length + Petal.Width + Sepal.Length, data=iris, method="class",
     control = rpart.controll(minsplit=5, co = 0.05) # require a minimum number of 5 observations
 6 summary(m) # print details of the tree
 7<br>8
   8 plot(m, compress=T, uniform=T, margin=0.7) # plot the tree
   text(m, use n=T, all=T) # add text to the tree, plot all nodes not only leafs10 \mid m = prune(m, cp=0.05) # prune the tree, won't change anything here
11
12 \text{ p} = predict(m, iris[150,1, type="class") # predict class of data in the data frame, here one instance virginica
13 p = predict(m, iris[150.1, type="prob") # predict probabilities14 # setosa versicolor virginica
15 # 150 0 0.02173913 0.9782609
16<br>17
   17 # Confusion matrix, training and test data is identical to show ambivalence of the model
18 table(iris$Species, predict(m, iris, type="class"))
19 # setosa versicolor virginica
20 # setosa 50 0 0
\begin{array}{cccc} 21 & # & version 0 & 49 \\ 22 & # & vir 0 & 0 & 5 \end{array}22 # virginica 0 5 45
23 table(iris$Species == predict(m, iris, type="class")) / nrow(iris) # show fraction of predictions
24 # FALSE TRUE
25 # 0.04 0.96
```
# Machine Learning with Python

- Recommended package: scikit-learn<sup>2</sup>
- Provides classification, regression, clustering, dimensionality reduction

[Introduction](#page-2-0) [Methodology](#page-9-0) **[Classification](#page-21-0)** [Regression](#page-32-0) [Clustering](#page-35-0) [Association Rule Mining](#page-40-0) [Meta-Learning](#page-44-0) [Summary](#page-48-0)

nnnn

nnn

 $\circ$ 

■ Supports via model selection and preprocessing

#### Example: Decision tree

00000000000

```
from sklearn.datasets import load iris
2 from sklearn import tree
  iris = load\_iris()m = tree.DecisionTreeClassifier()
  m = m.fit(iris.data, iris.target)
6
  # export the tree for graphviz
8 with open("iris.dot", 'w') as f:
9 tree.export_graphviz(m, out_file=f)
10
11 # To plot run: dot -Tpdf iris.dot
```
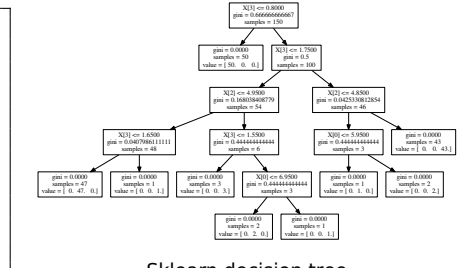

noo

Sklearn decision tree

<sup>2</sup> http://scikit-learn.org/stable/

<span id="page-32-0"></span>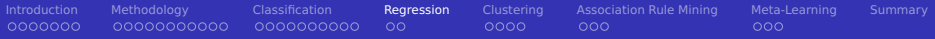

### [Introduction](#page-2-0)

[Methodology](#page-9-0)

#### [Classification](#page-21-0)

- [Regression](#page-32-0)
- [Clustering](#page-35-0)
- [Association Rule Mining](#page-40-0)
- [Meta-Learning](#page-44-0)

#### [Summary](#page-48-0)

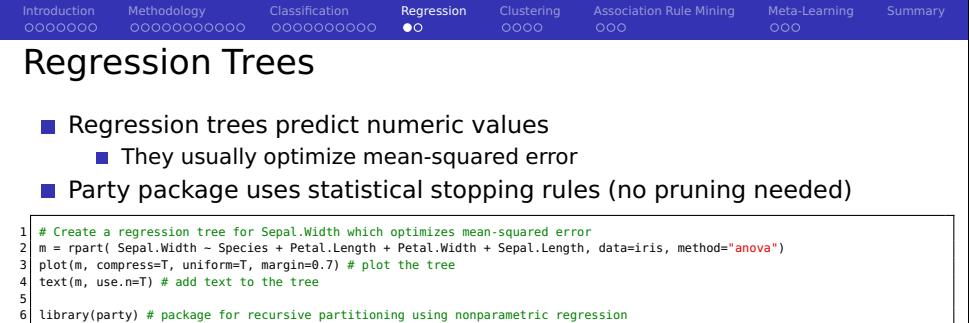

 $m =$  ctree( Sepal.Width  $\sim$  Species + Petal.Length + Petal.Width + Sepal.Length, data=iris)

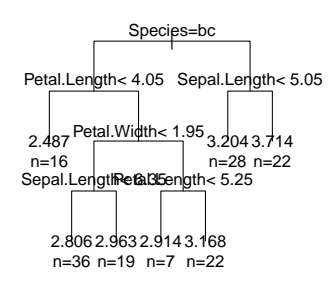

Regression tree for Sepal.Width

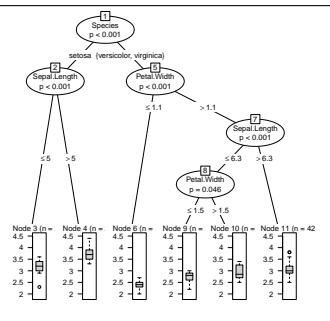

#### Regression tree with party

#### 0000000 0000000000 0000 Model Trees [1, p. 202ff, 214ff]

Problem: CART trees can predict only one class/value per leaf

 $\Omega$ 

**This is suboptimal for regression trees as the accuracy depends on the leafs** 

nnn

noo

- **Model trees add a linear regression model on the leaf node** 
	- **Example 2** Especially unused attributes can be used to predict the numerical value

[Introduction](#page-2-0) [Methodology](#page-9-0) - [Classification](#page-21-0) - **[Regression](#page-32-0)** [Clustering](#page-35-0) [Association Rule Mining](#page-40-0) [Meta-Learning](#page-44-0) [Summary](#page-48-0)

**M5-prime (M5P) algorithm is state of the art** 

## Example for the Iris data and starting to compare model quality

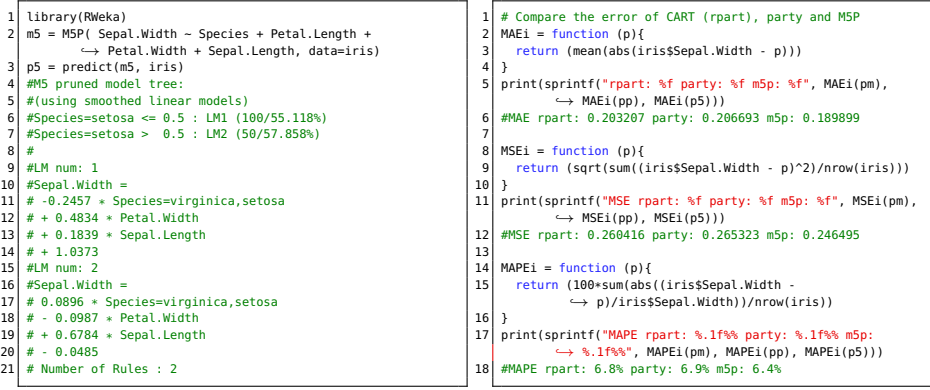

<span id="page-35-0"></span>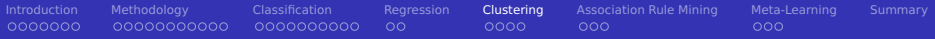

### [Introduction](#page-2-0)

- [Methodology](#page-9-0)
- [Classification](#page-21-0)
- [Regression](#page-32-0)
- [Clustering](#page-35-0)
- [Association Rule Mining](#page-40-0)
- [Meta-Learning](#page-44-0)
- [Summary](#page-48-0)

[Introduction](#page-2-0) [Methodology](#page-9-0) - [Classification](#page-21-0) - [Regression](#page-32-0) **[Clustering](#page-35-0)** [Association Rule Mining](#page-40-0) [Meta-Learning](#page-44-0) [Summary](#page-48-0) 0000000 COOOOOOOOOO 0000000000  $\circ$  $0000$ nnn noo **Clustering** 

- Partition data into "similar" observations
- **Allows prediction of a class for new observations**
- **Unsupervised learning strategy**
- **Clustering based on distance metrics to a center (usually euclidean)** 
	- Can identify regular (convex) shapes
	- $\blacksquare$  k-means: k-clusters, start with a random center, iterative refinement
- $\blacksquare$  Hierarchical clustering: distance based methods
	- Usually based on  $N^2$  distance matrix
	- **Agglomerative (start with individual points) or divisive**
- **Density based clustering uses proximity to cluster members** 
	- Can identify any shape
	- DBSCAN: requires the density parameter (eps)
	- OPTICS: nonparametric
- Model-based: automatic selection of the model and clusters
- Normalization of variable ranges is mandatory
	- One dimension with values in 0 to 1 is always dominated by one of 10 to 100

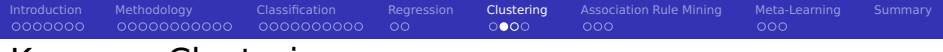

# K-means Clustering

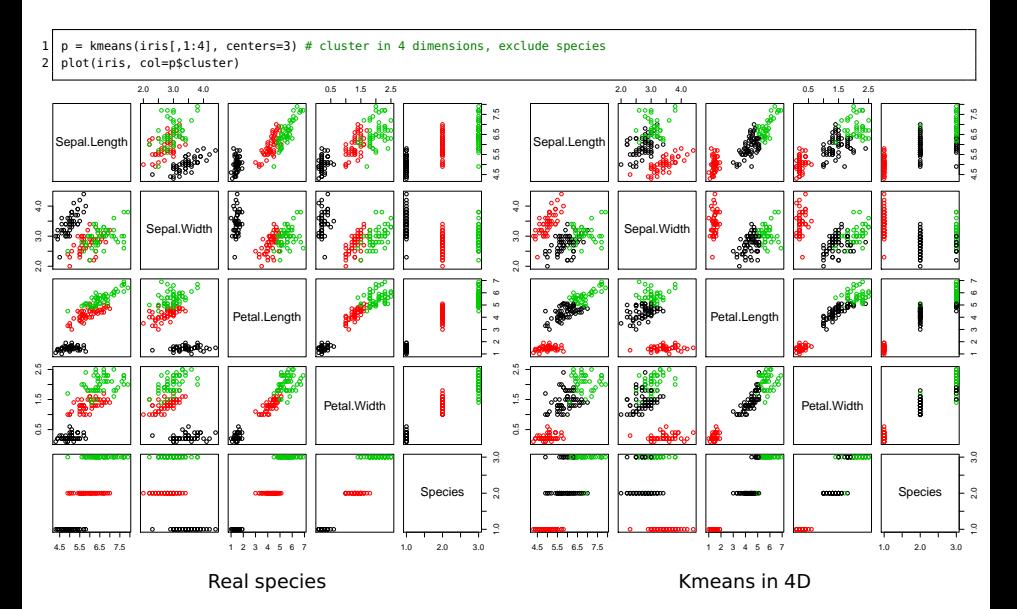

[Introduction](#page-2-0) [Methodology](#page-9-0) - [Classification](#page-21-0) - [Regression](#page-32-0) **[Clustering](#page-35-0)** [Association Rule Mining](#page-40-0) [Meta-Learning](#page-44-0) [Summary](#page-48-0)

# Density-Based Clustering

```
1 library(fpc) # for dbscan<br>2 # For illustration purpose
    2 # For illustration purpose, we cluster the 4D feature set only using two variables
 3
 4 # 2D plot coloring the species<br>5 plot(iris$Sepal.Width, iris$Sep
    plot(iris$Sepal.Width, iris$Sepal.Length, col=iris$Species)
 6<br>7
    # Create a 2D matrix as input for dbscan
 8 d = cbind(iris$Sepal.Width, iris$Sepal.Length)
\begin{bmatrix} 9 \\ 10 \end{bmatrix}# try to identify classes, showplot illustrates the process
11 p = dbscan(d, eps=0.35, showplot=1)
```
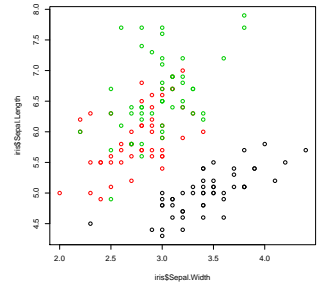

Real species (classes) and a controller controller of dbscan

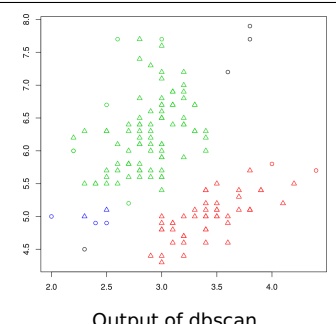

## $\circ$ Model Based Clustering

- Automatic selection of model and cluster number **Tale**
- Uses bayesian information criterion (BIC) and expectation-maximization H

[Introduction](#page-2-0) [Methodology](#page-9-0) - [Classification](#page-21-0) - [Regression](#page-32-0) **[Clustering](#page-35-0)** [Association Rule Mining](#page-40-0) [Meta-Learning](#page-44-0) [Summary](#page-48-0)

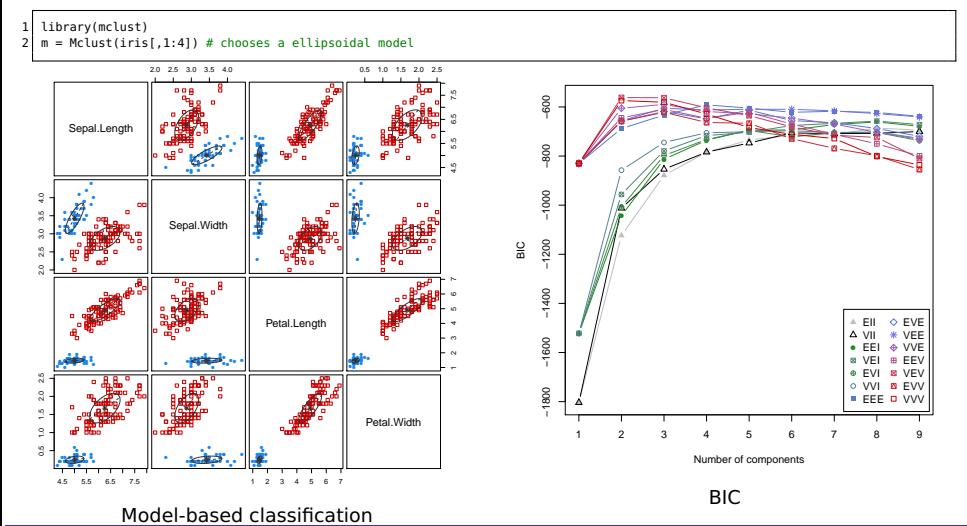

<span id="page-40-0"></span>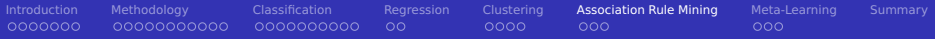

### [Introduction](#page-2-0)

- [Methodology](#page-9-0)
- [Classification](#page-21-0)
- [Regression](#page-32-0)
- [Clustering](#page-35-0)
- [Association Rule Mining](#page-40-0)
- [Meta-Learning](#page-44-0)
- [Summary](#page-48-0)

# Association Rule Mining [44]

0000000000

**Discover interesting relations in correlated facts and extract rules** 

[Introduction](#page-2-0) [Methodology](#page-9-0) - [Classification](#page-21-0) - [Regression](#page-32-0) [Clustering](#page-35-0) **[Association Rule Mining](#page-40-0)** [Meta-Learning](#page-44-0) [Summary](#page-48-0)

 $0000$ 

 $\bullet$ 00

noo

- Identify frequent item sets "likes HR, likes BigData"
- Example association rule: "likes HR, likes BigData  $\Rightarrow$  likes NTHR"
- Data are individual transactions, e.g., purchases, with items

 $\circ$ 

Items  $I = i_1, ..., i_n$ 

00000000000

- **Transactions**  $T = t_1, ..., t_n$
- **E** Each  $t_i$  is a subset of I, e.g., items bought together in a market basket
- Several algorithms exist, e.g., APRIORI, RELIM
- Relevance of rules is defined by support and confidence
	- Assume  $X \Rightarrow Y$  be an association rule, X, Y are item-sets
	- support(X): number of transactions which contains item-set  $X$
	- confidence( $X \Rightarrow Y$ ) = support( $X \cup Y$ )/support( $X$ ): fraction of transactions which contain X and Y. Indicates if the rule is good

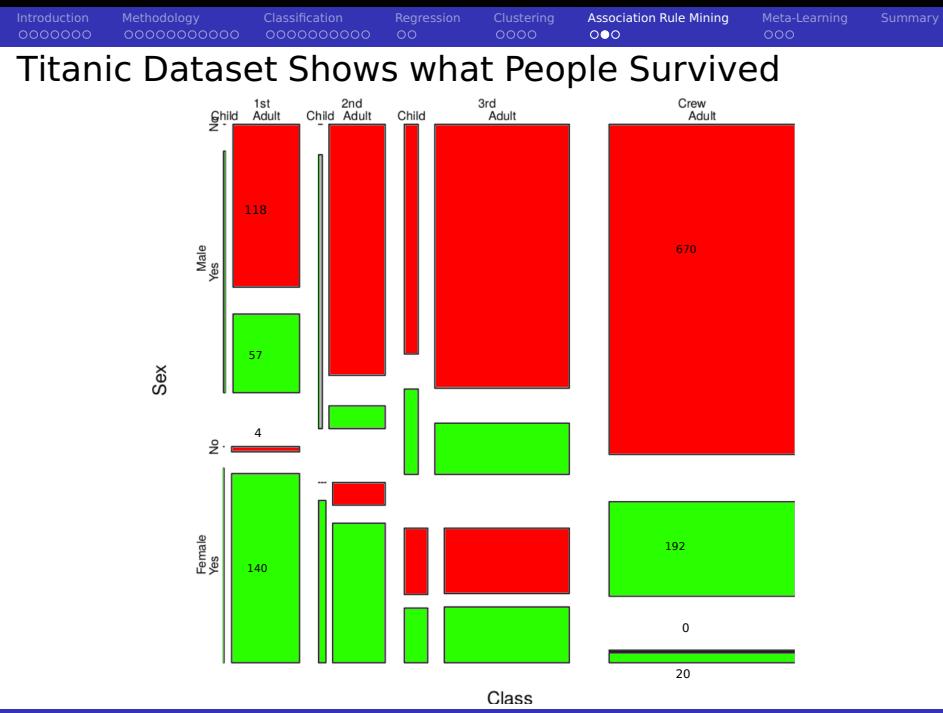

Julian M. Kunkel Lecture BigData Analytics, 2016 43 / 49

#### 0000000 0000000000  $\circ$  $\circ \circ \bullet$  $000$ Association Analysis with Python Using Pyming<sup>3</sup>

[Introduction](#page-2-0) [Methodology](#page-9-0) - [Classification](#page-21-0) - [Regression](#page-32-0) [Clustering](#page-35-0) **[Association Rule Mining](#page-40-0)** [Meta-Learning](#page-44-0) [Summary](#page-48-0)

```
from pymining import itemmining, assocrules
 2 import csv<br>3 with open(
   with open('titanic2.csv', 'r') as csvfile:
 4 reader = \text{csv}.\text{reader}(\text{csvfile})<br>5 data = \text{[r for r in reader]}data = [r for r in reader]\begin{array}{c} 6 \\ 7 \end{array}# apply relim algorithm
 8 r = itemmining.get_relim_input(data)
9 # find frequent items (more than 1000 instances)
10 itemsets = itemmining.relim(r, min_support=1000)
11 # {frozenset(['No']): 1490, frozenset(['Male', 'Adult', 'No']): 1329, frozenset(['Adult', 'No']): 1438, frozenset(['Adult']):
           ,→ 2092, frozenset(['Male', 'Adult']): 1667, frozenset(['Male', 'No']): 1364, frozenset(['Male']): 1731}
12
13 # mine the association rules
14 r = itemmining.get_relim_input(data)
15 itemsets = itemmining.relim(r. min_support=1)
16 rules = assocrules.mine_assoc_rules(itemsets, min_support=2, min_confidence=0.7)
17 # [((['Adult', 'No']), (['Male']), 1329, 0.9242002781641169), ((['No']), (['Male', 'Adult']), 1329, 0.8919463087248322), ...
18 # identify only survival-relevant rules with two or one items/attributes
19 relevant = [ (p, "Yes" in c,supp,conf) for p, c, supp, conf in rules if (c == frozenset(['No'l) or c == frozenset(['Yes']))
           \leftrightarrow and len(p) \Leftarrow 2]
20 relevant.sort(key=lambda x : x[1]) # sort based on the survival
21 for p, c, supp, conf in relevant:
22 print(("%d,%,2f: %s <= %s" % (supp, conf, c, p)).replace("frozenset",""))
23 #1329,0.80: False <= (['Male', 'Adult'])
24 #476,0.76: False <= (['Adult', '3rd'])
25 #154,0.86: False <= (['Male', '2nd'])
26 #422,0.83: False <= (['Male', '3rd'])
27 #344,0.73: True <= (['Female'])
28 #316,0.74: True <= (['Adult', 'Female'])
29 #6,1.00: True <= (['1st', 'Child'])
30 #24,1.00: True <= (['2nd', 'Child'])
```
<sup>3</sup><https://github.com/bartdag/pymining>

<span id="page-44-0"></span>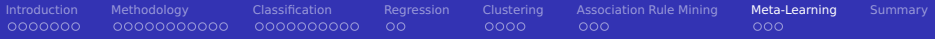

### [Introduction](#page-2-0)

- [Methodology](#page-9-0)
- [Classification](#page-21-0)
- [Regression](#page-32-0)
- [Clustering](#page-35-0)
- [Association Rule Mining](#page-40-0)

## [Meta-Learning](#page-44-0)

#### [Summary](#page-48-0)

Meta-Learning [1, p.359ff]

- I Idea: combine multiple (weak) models to improve model performance
- **Ensemble**: team of models used by a meta-model
- **Approach: take data subset to train each model and combine prediction** 
	- **Allocation function defines which training data each model receives**
	- Combination function resolves disagreement
		- Stacking: learn the combination function (as a ML model)
- Advantage of meta-learning:
	- Generalizability: prevents overfitting of training data
	- **Performance: small models are faster to train, parallel training is possible**
	- Nuanced understanding: subtle patterns are better covered than in a global model

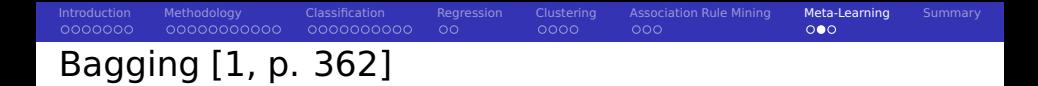

- Bagging  $=$  bootstrap aggregation
- Approach: **I** 
	- 1 Generate many training datasets by sampling the training data
	- 2 Train a model for each training dataset (using the same learning algorithm)
	- **3** Combine predictions
		- Voting (for classification problems)
		- Averaging (for prediction problems)
- **Particularly useful on unstable learners** 
	- **Unstable learners: training algorithms depending heavily on the input data**
- Random forest
	- Build many decision trees ( $\Rightarrow$  forest)
	- **Increase variety by choosing a small set of features for each tree randomly**

[Introduction](#page-2-0) [Methodology](#page-9-0) - [Classification](#page-21-0) - [Regression](#page-32-0) [Clustering](#page-35-0) [Association Rule Mining](#page-40-0) **[Meta-Learning](#page-44-0)** [Summary](#page-48-0)  $0000000$ 00000000000  $\circ$  $0000$ nnn  $\circ\circ\bullet$ Boosting [1, p.366ff]

# Differences to bagging

- Generate complementary learners
- Weight vote of learner based on past performance
- **Adaptive boosting: learn the difficult-to-classify examples** 
	- **First classifier: train on all data**
	- Subsequent rounds: remove correct predictions (with a high probability)
	- Stop after desired accuracy is reached or classifier does not improve
	- Weight vote based on accuracy on the training data on which it was built
	- In R: AdaBoost.M1 algorithm / C5.0 algorithm
- Alternative approach: predictor for predicting the error

<span id="page-48-0"></span>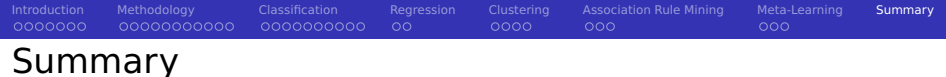

- Type of data: categorical, ordinal, numeric
- Data preprocessing normalizes data / treats missing data
- Machine learning problems:
	- Classification, regression, clustering, association rule mining
- Holdout method: strategy to assess model quality
- Evaluation of model performance
	- Categorical data: confusion matrix  $+$  metrics
	- Numerical data: residual, MAE, MSE, MAPE
- Classification: K-NN, Naive Bayes, trees
- Regression: linear models, regression trees
- Clustering: k-means, density-based
- Association rule mining: market basket analysis with APRIORI

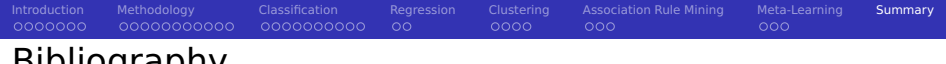

# Bibliography

- Book: Machine Learning with R. Brett Lantz. 2015. PACKT publishing.
- Wikipedia
- [https://en.wikipedia.org/wiki/Stratified\\_sampling](https://en.wikipedia.org/wiki/Stratified_sampling)
- [https://en.wiktionary.org/wiki/Manhattan\\_distanc](https://en.wiktionary.org/wiki/Manhattan_distanc)
- 32 https://en.wikipedia.org/wiki/Imputation (statistics)
- [https://en.wikipedia.org/wiki/Missing\\_data](https://en.wikipedia.org/wiki/Missing_data)
- 34 https://en.wikipedia.org/wiki/Generalized linear model
- [https://en.wikipedia.org/wiki/Data\\_mining](https://en.wikipedia.org/wiki/Data_mining)
- [https://en.wikipedia.org/wiki/Cross\\_Industry\\_Standard\\_Process\\_for\\_Data\\_Mining](https://en.wikipedia.org/wiki/Cross_Industry_Standard_Process_for_Data_Mining)
- [ftp://ftp.software.ibm.com/software/analytics/spss/support/Modeler/Documentation/14/UserManual/](ftp://ftp.software.ibm.com/software/analytics/spss/support/Modeler/Documentation/14/UserManual/CRISP-DM.pdf) [CRISP-DM.pdf](ftp://ftp.software.ibm.com/software/analytics/spss/support/Modeler/Documentation/14/UserManual/CRISP-DM.pdf)
- [https://en.wikipedia.org/wiki/Machine\\_learning](https://en.wikipedia.org/wiki/Machine_learning)
- <http://www.rdatamining.com/docs/introduction-to-data-mining-with-r>
- CRAN Task View: Machine Learning & Statistical Learning <https://cran.r-project.org/web/views/MachineLearning.html>
- <http://www.rdatamining.com/examples/text-mining>
- [https://en.wikipedia.org/wiki/Association\\_rule\\_learning](https://en.wikipedia.org/wiki/Association_rule_learning)